Since 2007, Making IT Experts & Products

### **Course: Laravel**

Duration: 40 Hrs (Changeable) | Fees: Individual / Batch

Since 2007, Nestsoft TechnoMaster has been providing training, internships, and services in IT technologies, both online and offline, with the expertise of **over 250 industry experts**. We have delivered internships, training, and seminars to more than 50,000 students, resulting in numerous success stories. **We offer 100% placement support through JobsNEAR.in**

#### **Our Courses/Internship** *1000+ Success Stories*

- Python/Django Fullstack
- Artificial Intelligence
- Machine Learning
- Data Science
- Software Testing (All)
- Wordpress, Woocommerce
- Digital Marketing, SEO
- Php/MySQL, Laravel
- Flutter, Android, IOS
- Asp.net MVC
- Web Design, Javascript
- Angular JS, React JS
- CCNA, MCSA, CCNP
- AWS, GCP, Azure
- Odoo, SalesForce, Sap
- Microsoft Excel
- Ethical Hacking

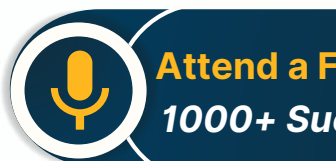

**Attend a FREE Trial Class**

**NETTOFT** 

### Syllabus on the Next Page ..

Our Head Office: Nestsoft TechnoMaster, Infopark, Cochin - 42, Kerala, India

 $\frac{1}{2}$  +91 9895490866  $\frac{1}{2}$  +91 8301010866

vioin@nestsoft.com (@) www.nestsoft.com

Our Placement Website: **JobsNEAR.in**

Since 2007, Making IT Experts & Products

#### **Section 1 : Introduction of Laravel PHP Framework**

- ❋ Installing Laravel
- ❋ Artisan CLI ( command-line interface )
- ❋ Laravel Directory Structure
- ❋ Configuring a new Laravel project

#### **Section 2 : Architecture & Basics**

- ❋ Architecture overview -Basic routing
- ❋ Call a controller method from a route
- $∗$  **Passing variables from controllers to views**
- ❋ CSRF protection
- ❋ Validation
- ❋ Error handling
- ❋ Controller
- ❋ Request
- ❋ Response
- ❋ Views
- ❋ Session

Section 3 : HTML Template to Laravel Blade Template

- ❋ Master layout
- $★$  Extending the master layout
- ❋ Displaying variables
- ❋ Blade conditional statements & loops
- ❋ PHP functions in blade

Our Head Office: Nestsoft TechnoMaster, Infopark, Cochin - 42, Kerala, India

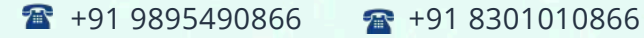

vioin@nestsoft.com (@) www.nestsoft.com

**NESTSOFT** 

Since 2007, Making IT Experts & Products

- **\*** Creating and using a basic views
- ❋ Loading a view into another view/nested views
- ❋ Adding assets
- ❋ Integrating with Bootstrap

#### **Section 4 : Security & Session**

- ❋ Authentication
- ❋ Authorization
- ❋ Encryption
- ❋ Hashing
- ❋ Using Security
- ❋ Sessions Effective

#### **Section 5 : Database**

- ❋ Introduction
- ❋ Query Builder
- **Migrations**
- ❋ Seeding

Section 6 : Eloquent ORM ( Storing and Using Data )

- ❋ Eloquent ORM Models
- ❋ Naming conventions
- $*$  Table name and primary keys
- ❋ Timestamps
- ❋ Eloquent ORM INSERT, READ , UPDATE , DELETE

Our Head Office: Nestsoft TechnoMaster, Infopark, Cochin - 42, Kerala, India

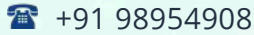

66 **a** +91 8301010866

vioin@nestsoft.com (@) www.nestsoft.com

**NESTSOFT** 

Since 2007, Making IT Experts & Products

- ❋ Using models in controllers
- ❋ Displaying data from models in views

Section 7 : Creating a registration & user login form

- ❋ Artisan command to create inbuilt user register and login system
- ❋ Authenticating Your Application
- $*$  **Adding Custom Fields to Registration Form**
- ❋ Creating user profile page

#### **Section 8 : Admin Panel Setup**

- ❋ Introduction
- ❋ Setup Admin Panel using Bootstrap theme
- ❋ Create Admin login
- $*$  **Creating an admin authentication system**
- \* Encrypting and decrypting data

#### **Section 9 : Using Ajax and jQuery**

- ❋ Introduction
- ❋ Getting data from another page
- $*$  Setting up a controller to return JSON data

#### **Section 10 : Project**

Our Head Office: Nestsoft TechnoMaster, Infopark, Cochin - 42, Kerala, India

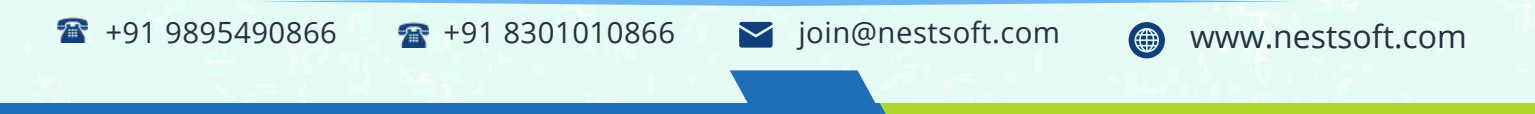

Our Placement Website: **JobsNEAR.in**

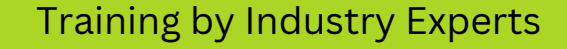

NESTSOF

Since 2007, Making IT Experts & Products

(Click on Course for more details)

**Course: Laravel**

**Duration: 40 Hrs (Changeable) | Fees: Individual / Batch**

### **[-](https://www.technomaster.in/laravel-training-in-kerala) Thank You -**

N.B:This syllabus is not final and can be customized as per requirements / updates.

Our Head Office: Nestsoft TechnoMaster, Infopark, Cochin - 42, Kerala, India

 $\bullet$  +91 9895490866  $\bullet$  +91 8301010866

vioin@nestsoft.com @ www.nestsoft.com

Our Placement Website: **JobsNEAR.in**